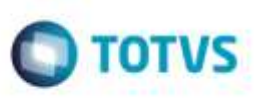

## **Validação ao Cancelar um Documento de Carga com Origem ERP**

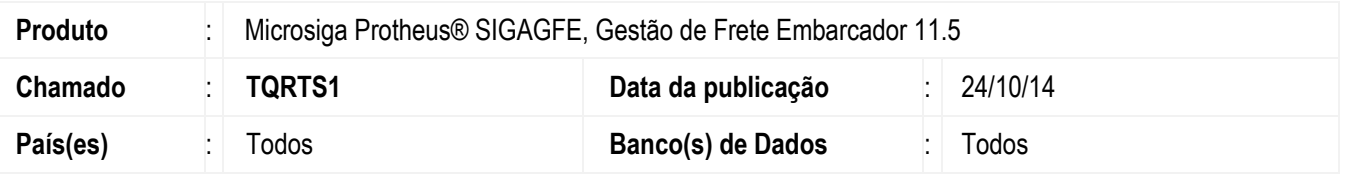

Efetuada alteração para que ao realizar uma validação não permita cancelar pelo **GFE** um documento de carga que tenha origem igual a **ERP**.

Para viabilizar essa melhoria, é necessário aplicar o pacote de atualizações (Patch) deste chamado.

## **Procedimento para Utilização**

- 1. Em **Gestão de Frete Embarcador** (**SIGAGFE**) acesse **Movimentação** > **Expedição/Recebim** > **Documento Carga**.
- 2. Tente efetuar o cancelamento de um documento de carga que tenha como origem o **ERP**, verifique que ao executar a opção "Cancelar" do **Ações Relacionadas** é efetuada uma validação não permitindo realizar o cancelamento pelo **GFE**, este cancelamento é permitido apenas pelo programa específico do **ERP**.

## **Informações Técnicas**

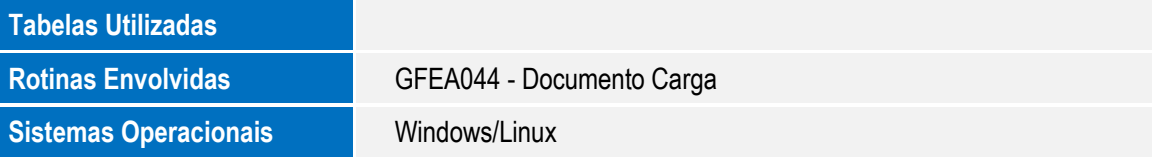

ö